Select Worker Profile

| Implementation - m<br>On behalf of: Homie |     |                                                                                                    |                     |                                 | × •                                                    |
|-------------------------------------------|-----|----------------------------------------------------------------------------------------------------|---------------------|---------------------------------|--------------------------------------------------------|
|                                           | MSU | Q Search                                                                                                    |                     |                                 | de 📑                                                   |
|                                           |     | MS<br>Den                                                                                                    |                     |                                 | On behalf of: Homie Simpson<br>View Profile            |
|                                           |     | Here's What's Happening                                                                                                    |                     | It's Tuesday, December 27, 2022 | 유 Home A My Account >                                  |
|                                           |     | Awaiting Your Action<br>You're all caught up on your inbox items.                                                                                |                     | 88 View.All.Apps                | ☆ Favorites     Drive     My Reports     Pocumentation |
|                                           |     | Timely Suggestions                                                                                                    |                     |                                 | Sign Out                                               |
|                                           |     | Your Next Check In<br>If you are already checked into a shift, checking into a new shift will<br>automatically check you out of your current one | Check In            |                                 |                                                        |
|                                           |     | Check out when you're ready                                                                                                    | Check Out           |                                 |                                                        |
|                                           |     | Keep Your Home Contact Information Updated<br>We would like you to review your Contact Information and ensure it's<br>up to date                 | Update Contact Info |                                 |                                                        |

#### Click the circle icon

|      |                                                                         |                                                 |                                      | ×      |
|------|-------------------------------------------------------------------------|-------------------------------------------------|--------------------------------------|--------|
|      | of: Homie Simpson                                                       |                                                 |                                      |        |
| ≡ ME |                                                                         | Q Search                                        |                                      | сР 🖻 🏮 |
|      | Homie Simpson<br>Synavier<br>Study (Taken)<br>Caterior<br>Base<br>Trans | <ul> <li>Location<br/>Auraria Campus</li> </ul> | Manager<br>Jazmin Rodriguaz Delariva |        |
| 88   | Summary                                                                 |                                                 |                                      |        |
| ÷    | Job                                                                     |                                                 |                                      |        |
|      | Compensation                                                            |                                                 |                                      |        |
|      | Benefits                                                                |                                                 |                                      |        |
| ē    | Absence                                                                 |                                                 |                                      |        |
| 6    | Pay                                                                     |                                                 |                                      |        |
|      | Contact                                                                 |                                                 |                                      |        |
| 8    | Personal                                                                |                                                 |                                      |        |
|      | Performance                                                             |                                                 |                                      |        |
| 0    | Career                                                                  |                                                 |                                      |        |
| \$   | Feedback                                                                | _                                               |                                      | -      |

Chose the Position you will be entering time for

|                |                                                                                                    |                             |                                | × <sup>4</sup> |
|----------------|----------------------------------------------------------------------------------------------------|-----------------------------|--------------------------------|----------------|
| On behalf      | of: Homie Simpson                                                                                                    |                             |                                |                |
| ≡м             |                                                                                                    | Q Sear                      | ch                             | ¢® 📾 🏮         |
|                | Homie Simpson<br>Erenvie<br>Werk Tale (Tolera)<br>(Tolera ()<br>Bages ()<br>Bages | Location     Autoria Campus | Manager<br>Jaamin Riedriguez D | Delarina       |
| 88             | Summary                                                                                                    |                             |                                |                |
| and the second | Job                                                                                                    |                             |                                |                |
|                | Compensation                                                                                                    |                             |                                |                |
|                | Benefits                                                                                                    |                             |                                |                |
| ē              | Absence                                                                                                    |                             |                                |                |
| 6              | Pay<br>Contact                                                                                                    |                             |                                |                |
| ۳<br>ع         | Personal                                                                                                    |                             |                                |                |
|                | Performance                                                                                                    |                             |                                |                |
| 0              | Career                                                                                                    |                             |                                |                |
| 1000           | Feedback                                                                                                    |                             |                                |                |
|                |                                                                                                    |                             |                                |                |
|                |                                                                                                    |                             |                                |                |
|                |                                                                                                    | -                           |                                |                |
|                |                                                                                                    | •                           |                                |                |

### Click on Global Navigation Menu

| Menu | ×                    |                           |          |                        |     |   |
|------|----------------------|---------------------------|----------|------------------------|-----|---|
| Apps | Shortcuts            | (                         | Q Search |                        | ¢ 🖻 | 1 |
| O    | Time                 | Location<br>Aurama Campus |          | Manager<br>Wed Hoemsch |     |   |
| 8    | Career               |                           |          |                        |     |   |
| 0    | Benefits             |                           |          |                        |     |   |
| Θ    | Absence              |                           |          |                        |     |   |
| 雪    | Requisitions         |                           |          |                        |     |   |
| 5    | Purchases            |                           |          |                        |     |   |
|      | Pay                  |                           |          |                        |     |   |
|      | Personal Information |                           |          |                        |     |   |
| 6    | Expenses             |                           |          |                        |     |   |
| 3    | Favorites            |                           |          |                        |     |   |
| S    | Learning             |                           |          |                        |     |   |
|      |                      |                           |          |                        |     |   |
|      |                      |                           |          |                        |     |   |
|      |                      |                           |          |                        |     |   |
|      |                      |                           |          |                        |     |   |
|      |                      |                           |          |                        |     |   |
| (    | 🕘 Add Apps 🛛 🕫 Edit  |                           |          |                        |     |   |

Select the Time Application (if you do not have this in your menu go to the bottom of this screen and click add apps)

| Menu           | ×                     |               |          |              |     |   |
|----------------|-----------------------|---------------|----------|--------------|-----|---|
| Apps           | Shortcuts             |               | Q Search |              | ¢ 8 | 1 |
| 0              | Time                  | Location      |          | Manager      |     |   |
| 20             | Career                | Aurana Campus |          | Ned Hoewisch |     |   |
|                | Benefits              |               |          |              |     |   |
| ē              | Absence               |               |          |              |     |   |
| <b>1</b>       | Requisitions          |               |          |              |     |   |
|                | Purchases             |               |          |              |     |   |
|                | Pay                   |               |          |              |     |   |
|                | Personal Information  |               |          |              |     |   |
|                | Expenses              |               |          |              |     |   |
|                | Favorites             |               |          |              |     |   |
| S              | Learning              |               |          |              |     |   |
|                |                       |               |          |              |     |   |
|                |                       |               |          |              |     |   |
|                |                       |               |          |              |     |   |
|                |                       |               |          |              |     |   |
| (              | Add Apps              |               |          |              |     |   |
| impl.workday.c | Add Apps     For Edit |               |          |              |     |   |

Go to Time Clock

| Implementation - mi<br>On behalf of: Homie |     |                                                                                                    |                                                                                                    | ×      |
|--------------------------------------------|-----|----------------------------------------------------------------------------------------------------|----------------------------------------------------------------------------------------------------|--------|
|                                            | MSU | Q Search                                                                                                    |                                                                                                    | ¢° 🖻 🏮 |
| Time                                       |     |                                                                                                    |                                                                                                    |        |
|                                            |     | Enter Time                                                                                                    | View                                                                                                    |        |
|                                            |     | This Week (0 Hours)                                                                                                    | My Schedule                                                                                                    |        |
|                                            |     | Last Week (0 Hours)                                                                                                    | My Time Off                                                                                                    |        |
|                                            |     | Select Week                                                                                                    | Time Off Balance                                                                                                    |        |
|                                            |     |                                                                                                    | My Schedule                                                                                                    |        |
|                                            |     | Time Clock<br>© Check In 220 PM<br>Check In Check Out                                                                                                    |                                                                                                    |        |
|                                            |     | 6 2022 Horiday, Inc.<br>Bystem Status: Thar Inglamentation states will be available<br>Updates, stating on Policy Development 2022 at 6 2014 Mori Back<br>2022 at 6 2014 Mori Back The | All rights reserved.<br>for a maximum of 12 hours during the next Weakly Service<br>is Tirre (Los Angeles) (BMT-6) until Saturday, Geoember 31, |        |
|                                            |     |                                                                                                    |                                                                                                    |        |

Click Check in (If the system shows you currently check in you will select check out) If you are leaving for a break you click the Reason Meal, if you are leaving you click the Reason Out.

|                                                                                                    | Q Search                                                                                                    | ¢ 6 | a |  |
|----------------------------------------------------------------------------------------------------|----------------------------------------------------------------------------------------------------|-----|---|--|
|                                                                                                    |                                                                                                    |     |   |  |
| Enter Time<br>Disked har<br>Check In<br>1<br>1<br>1<br>1<br>1<br>1<br>1<br>1<br>1<br>1<br>1<br>1<br>1 | Check Out Prese stied: a reason for checking out. You will be checked out of one pop clab. OK Worker  Prese stied: a reason for checking out. You will be checked out of one pop clab. OK Worker  Prese stied: a reason for checking out. You will be checked out of one pop clab. OK There are  Prese stied: a reason for checking out. You will be checked out of one pop clab. OK There are  Prese stied: a reason for checking out. You will be checked out of one pop clab. OK There are  Prese stied: a reason for checking out. You will be checked out of one pop clab. OK There are  Prese stied: a reason for checking out. You will be checked out of one pop clab. OK There are  Prese stied: a reason for checking out. You will be checked out of one pop clab. There are  Prese stied: a reason for checking out. You will be checked out of one pop clab. There are  Prese stied: a reason for checking out. You will be checked out of the pop clab. There are  Prese stied: a reason for checking out. You will be checked out of the pop clab. There are  Prese stied: a reason for checking out. You will be checked out one house the pop clab. There are  Prese stied: a reason for the pop clab. There are  Prese stied: a reason for the pop clab. The |     |   |  |

Make your selection and click OK and then click done.

| Imprementation - maintenerges<br>On behalf of: Hernie Simpson |                                                                                                    |       |
|---------------------------------------------------------------|----------------------------------------------------------------------------------------------------|-------|
|                                                               | Q. Search                                                                                                    | ¢ 🖻 🌗 |
|                                                               |                                                                                                    |       |
|                                                               |                                                                                                    |       |
|                                                               | Enter Time View                                                                                                    |       |
|                                                               | This Week (0 Hours) My Schebule                                                                                                    |       |
|                                                               |                                                                                                    |       |
|                                                               | ×                                                                                                    |       |
|                                                               | Check Out                                                                                                    |       |
|                                                               | Time Clock You have successfully checked out for your meal at 12/27/2022 2:40 PM.                                                            |       |
|                                                               | © Checked In # 230                                                                                                    |       |
|                                                               | Check in                                                                                                    |       |
|                                                               |                                                                                                    |       |
|                                                               |                                                                                                    |       |
|                                                               |                                                                                                    |       |
|                                                               | B 2022 Mychang, Inte All rights assessed     System: Data is "you implementation shared will be a maximum of 12 being the next Week); Simone |       |
|                                                               |                                                                                                    |       |
|                                                               |                                                                                                    |       |
|                                                               |                                                                                                    |       |
|                                                               |                                                                                                    |       |

Your time clock should show you checked out.

| Implementation - maudenvert<br>On behalf of: Homie Simpson |                                                                                                    |                                                                                                    | ×     |
|------------------------------------------------------------|----------------------------------------------------------------------------------------------------|----------------------------------------------------------------------------------------------------|-------|
|                                                            | Q Search                                                                                                    |                                                                                                    | 4 🖻 🖻 |
| Time                                                       |                                                                                                    |                                                                                                    |       |
|                                                            | Enter Time<br>This Week (25 Hours)<br>Last Week (0 Hours)<br>Select Week                                                                        | View<br>My Schedule<br>My Time Off<br>Time Off Balance<br>My Schedule                                                                                                    |       |
|                                                            | Time Clock<br>Conference of at 242 PM<br>Check In<br>Check Out                                                                                  |                                                                                                    |       |
|                                                            | B 2022 Workday, In<br>System Status: Your Implementation sanart will be unavaila<br>Update, etarting on Friday, December 30, 2022 at 6.00 PM Pa | Andry<br>m. All rights reserved.<br>Bill for a manufacture of 12 bases during the next Washly Starise<br>for Three (Las Angulate) (10178) and Standardy Staristo 31.<br>Three (Las Angulate) (10178). |       |
|                                                            |                                                                                                    |                                                                                                    |       |

When you return to work you must check in

| Implementation - msu<br>On behalf of: Homie Si |     |                                                                                                    |                                                                                                    |              |   |   |
|------------------------------------------------|-----|----------------------------------------------------------------------------------------------------|----------------------------------------------------------------------------------------------------|--------------|---|---|
|                                                | MSU | Q Search                                                                                                    |                                                                                                    | ¢ <b>0</b> 6 | 9 | 1 |
| Time                                           |     |                                                                                                    |                                                                                                    |              |   |   |
|                                                |     | Enter Time                                                                                                    | View                                                                                                    |              |   |   |
|                                                |     | This Week (.25 Hours)                                                                                                    | My Schedule                                                                                                    |              |   |   |
|                                                |     | Last Week (0 Hours)                                                                                                    | My Time Off                                                                                                    |              |   |   |
|                                                |     | Select Week                                                                                                    | Time Off Balance                                                                                                    |              |   |   |
|                                                |     |                                                                                                    | My Schedule                                                                                                    |              |   |   |
|                                                |     | Time Clock<br>Decise Out free H 2 40 FM<br>Check Out                                                                                                    |                                                                                                    |              |   |   |
|                                                |     | e State<br>8 2021 House to be a state of the state of the st | All rights reserved.<br>for a maximum of 12 hours during the next Weakly Service<br>is Trine (Los Angeles) (OMT-6) until Sanurdey, December 31. |              |   |   |
|                                                |     |                                                                                                    |                                                                                                    |              |   |   |
|                                                |     |                                                                                                    |                                                                                                    |              |   |   |

You must Choose your position

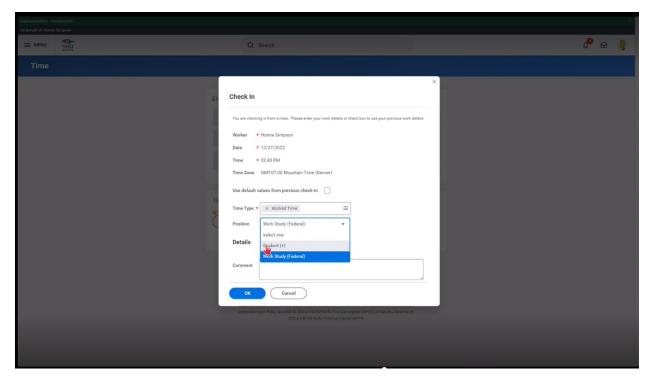

Click Ok

|      |                                                                                                    | ×   |
|------|----------------------------------------------------------------------------------------------------|-----|
|      | Q Search                                                                                                    | e . |
| Time |                                                                                                    |     |
| Time | <pre>Set Check In  To we note they not may a made a first or dead hours to use your previous work of dead  To we note they not may a made a first or dead hours to use your previous work of dead  To we not a made a first or dead hours a made a first or dead hours to use your previous work of dead  To we not a made a first or dead hours a first or dead hours a first or dead hours a first or dead hours and the first or dead hours and the first or de</pre> |     |
|      |                                                                                                    |     |

Click Done

| E MENU | Q Search                                                                                                    |                                    | d <sup>e</sup> 🖻 🧃 |
|--------|----------------------------------------------------------------------------------------------------|------------------------------------|--------------------|
|        |                                                                                                    |                                    |                    |
|        |                                                                                                    |                                    |                    |
|        |                                                                                                    |                                    |                    |
|        |                                                                                                    |                                    |                    |
|        | Check In                                                                                                    | ×<br>相 己                           |                    |
|        | Time Clock<br>Clock In<br>Check In<br>Check In                                                                                                    | m your meal at 12/27/2022 2:40 PM. |                    |
|        | EXTENSION OF THE SECOND OF THE SECOND OF THE |                                    |                    |
|        |                                                                                                    |                                    |                    |

Your screen should show you checked in.

| Implementation - massdenver4<br>On behalt of: Homie Simpson |                                                                                   |                                                                                                    | × •   |
|-------------------------------------------------------------|-----------------------------------------------------------------------------------|----------------------------------------------------------------------------------------------------|-------|
|                                                             | Q Search                                                                          |                                                                                                    | 🖓 🖻 🏮 |
| Time                                                        |                                                                                   |                                                                                                    |       |
|                                                             | Enter Time<br>This Week (.25 Hours)                                               | View<br>My Schedule                                                                                                    |       |
|                                                             | Last Week (0 Hours)<br>Select Week                                                | My Time Off Time Off Balance My Schedule                                                                                                    |       |
|                                                             | Time Clock<br>Checked In at 245 PM<br>Check Dut<br>Check Dut                      |                                                                                                    |       |
|                                                             | © 2022 Workday, In<br>System Status: Your Implementation tenant will be unavailab | ción<br>. Al rights reserved.<br>de la reasoname d' 13 hours during the rest Yiteda's Sarvice<br>dels Two (La Augebra (1927)) and Tall and Tall and the Sarvice<br>faits Two (La Augebra (1927)). |       |
|                                                             | _                                                                                 |                                                                                                    |       |

# If you have a split assignment

Click the check in

|                     |                       |                                                                                                    |                                                                                                    | × *                |
|---------------------|-----------------------|----------------------------------------------------------------------------------------------------|----------------------------------------------------------------------------------------------------|--------------------|
| On behalf of: Homie | Simpson<br>MSU<br>MSU | Q Search                                                                                                    |                                                                                                    | ¢ <sup>0</sup> 🖻 🏮 |
| Time                |                       |                                                                                                    |                                                                                                    |                    |
|                     |                       | Enter Time                                                                                                    | View                                                                                                    |                    |
|                     |                       | This Week (.25 Hours)                                                                                                    | My Schedule                                                                                                    |                    |
|                     | Last Week (0 Hours)   | My Time Off                                                                                                    |                                                                                                    |                    |
|                     | Select Week           | Time Off Balance                                                                                                    |                                                                                                    |                    |
|                     |                       |                                                                                                    | My Schedule                                                                                                    |                    |
|                     |                       | Check for at 2 40 PM<br>Check for at 2 40 PM<br>Check Out                                                                               |                                                                                                    |                    |
|                     |                       | 8 2022 Workday I<br>System Status Your Implementation stemm vil Be umanila<br>Update statmap on Friday, Devember 30, 2022 at 6 00 PM /P | ning<br>2. Al rights reserved.<br>Set Fore & a maximum of 13 hours during the next Thinkly Service<br>sets Two Lie Angeleng (1017) (and Tandardy Secretics 13.<br>Two Lie Angeleng (1017)) |                    |
|                     | -                     | _                                                                                                    |                                                                                                    |                    |

Click the correct position

| Singlementation - snaudenvar 4<br>Din behalf nf: Honnie Simpson |                                                                                                    |   |   |
|-----------------------------------------------------------------|----------------------------------------------------------------------------------------------------|---|---|
|                                                                 | Q Search                                                                                                    | 0 | 4 |
|                                                                 | Check In Vou ver dreising in. Please enter your work details. Vooker  Hornie Simpsion Date  12/27/2022 Time  12/27/2022 Time  12/27/202 Time  12/27/202 Time |   |   |
|                                                                 | OK Cancel Date at 87 MP Park The Line Repeat (2017)                                                                                                    |   |   |
|                                                                 |                                                                                                    |   |   |
|                                                                 |                                                                                                    |   |   |

Click OK

| E MERU     | Q Search                                                                                                    | 0 🖂 🚦 |  |
|------------|----------------------------------------------------------------------------------------------------|-------|--|
| Time       | ×                                                                                                    |       |  |
| Enter Time | Check In   Voue observing in. Place enter your work detain.   Work Place   Dire Place   Dire Place   Dire Place   Time Type P Workstath Time (Denver)   Time Type P Workstath Time (Denver)   Details   Comment   Details   Comment   Comment   Comment   Comment   Comment   Comment   Comment   Comment   Comment   Comment   Comment   Comment   Comment   Comment   Comment |       |  |

You will get this error screen, which will allow you to change positions. Click the box you are already checked in. Are you sure you want to check in again?

|      | Q Seerch                                                                                                    | û <sup>0</sup> 🖻 🕴 |
|------|----------------------------------------------------------------------------------------------------|--------------------|
| Time | Errors and Alerts Found  Check In                                                                                                    |                    |
|      | Vou are checking in . Please enter your work details.<br>Worker • Hornie Simpson<br>Data • 12/27/2022<br>Time • 02:41 PM<br>Time Zone GMT/97:00 Mountain Time (Denver)<br>Time Type • × Worked Time = =<br>Position • Work Study (Federal) • •<br>Details |                    |
|      | Comment Statua Checked in at 2:40 PM You already checked in. Are you sure you want to check in again? Vou must select this check los to check in. OK Cancel                                                                                               |                    |

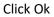

|            | Q. Search                                                                                                    | e 🖌 |  |
|------------|----------------------------------------------------------------------------------------------------|-----|--|
|            | ×                                                                                                    |     |  |
| Enter Time | Check In   Var. are starting in. Plasse effer your word datals.   Worker • Horrise Simpuon   Date • 12/27/2022   Time Zowo Okt/07/20 Mountain Time (Denver)   Time Zowo Okt/07/20 Mountain Time (Denver)   Time Zowo Okt/07/20 Mountain Time (Denver)   Worke Study (Federal) *   Details  Comment  Comment |     |  |

Click Done

| henplensentations - neurohensen4<br>One linded at: Henrike Strepnen |                                                                                                    |                                      |        |
|---------------------------------------------------------------------|----------------------------------------------------------------------------------------------------|--------------------------------------|--------|
| E MENU                                                              | Q Search                                                                                                    |                                      | ¢® 🛯 🚦 |
|                                                                     |                                                                                                    |                                      |        |
|                                                                     | Enter Time<br>This Week (25 Haurs)<br>Let Week (2 Haurs)<br>Selec<br>Time Clock<br>@Descent on 2 47 M<br>Check In<br>Time Clock<br>@Descent on 2 47 M<br>Check In                                                                                                    | View<br>My Scheidult<br>My Trave Off |        |
|                                                                     | المنتب .<br>2013 Stability (no. 14<br>Revent Stability The Properties for an end of the American Stability<br>(Scheme enging on Finding Generation 2012 on 14/19/16/17/18/17/18/ |                                      |        |

Click This Week to see your hours for the week

| Implementation - m<br>On behalf of: Homic |      |                                                                                                    |                                                                                                    |   |              |     | × * |
|-------------------------------------------|------|----------------------------------------------------------------------------------------------------|----------------------------------------------------------------------------------------------------|---|--------------|-----|-----|
|                                           | MSU' | Q Search                                                                                                    |                                                                                                    |   | ¢ <b>0</b> 6 | a 🏮 |     |
| Time                                      |      |                                                                                                    |                                                                                                    |   |              |     |     |
|                                           |      | Enter Time                                                                                                    | View                                                                                                    |   |              |     |     |
|                                           |      | This Week (.25 Hours)                                                                                                    | My Schedule                                                                                                    |   |              |     |     |
|                                           |      | Last Week (0 Hours)                                                                                                    | My Time Off                                                                                                    |   |              |     |     |
|                                           |      | Select Week                                                                                                    | Time Off Balance                                                                                                    |   |              |     |     |
|                                           |      |                                                                                                    | My Schedule                                                                                                    |   |              |     |     |
|                                           |      | Time Clock<br>Checked In at 241 PM<br>Check In<br>Check Out                                                                                     |                                                                                                    |   |              |     |     |
|                                           |      | B 2022 Workdey, In<br>System Status: Your Implementation Insurer will be unavaila<br>Update: stating on Friday, December 30, 2022 at 6:00 PM PL | infay<br>nr. Al rights neared.<br>Bale for an analysis of 13 bane during the near Weakly Service<br>and Thirm (S. an Angeles (1967)), util Searchy Descenter 21.<br>Three (S. an Angeles (1967)). |   |              |     |     |
|                                           | _    | _                                                                                                    | _                                                                                                    | - |              |     |     |

Here is what you will see

| of: Homie Simpson<br>IENU |                                                   | a                      | Search                 |                                     |            |                                       |                                                                          | d        | 9 🖻    | 3  |
|---------------------------|---------------------------------------------------|------------------------|------------------------|-------------------------------------|------------|---------------------------------------|--------------------------------------------------------------------------|----------|--------|----|
| nter Time Homie Sim       | pson 🚥                                            |                        |                        |                                     | 1          |                                       |                                                                          |          | × ···· |    |
| Today < > Dec :           | 26, 2022 – Jan 1, 2023 🗸                          |                        |                        |                                     |            | O Default Costing As of End Date      | Payroll Costing                                                          | \$       |        |    |
| Mon, 12/26<br>Hours: 0    | Tue, 12/27<br>Hours: 0.25                         | Wed, 12/28<br>Hours: 0 | Thu, 12/29<br>Hours: 0 | Fri, 12/30<br>Hours: 0              |            | Position                              | Worktag                                                                  | Percent  | 1,     |    |
| 10015.0                   | Unmatched Check-in<br>2:41pm<br>© Needs Attention | Prouis. V              | 1005.0                 | Pay date<br>12/01/2022 - 12/15/2022 | Tin<br>12/ | Student - Homie Simpson (+)           | Cost Center: CAVEA<br>Fund: Auxiliary Fund<br>@ Location: Auraria Campus | 100<br>% | 0.     | 25 |
|                           |                                                   |                        |                        |                                     |            | Work Study (Federal) - Hornie Simpson | Cost Center: Human Resources<br>O Location: Auraria Campus               | 100<br>% |        | 0  |
|                           |                                                   |                        |                        |                                     |            |                                       | ¥                                                                        |          |        |    |
| M<br>M<br>M               |                                                   |                        |                        |                                     |            |                                       |                                                                          |          |        |    |
| 4                         |                                                   |                        |                        |                                     |            |                                       |                                                                          |          |        |    |
| м                         | ,                                                 |                        |                        |                                     |            |                                       |                                                                          |          |        |    |
| и                         | <b>b</b>                                          |                        |                        |                                     |            |                                       |                                                                          |          |        |    |
| M                         |                                                   |                        |                        |                                     |            |                                       |                                                                          |          |        |    |
| м                         |                                                   |                        |                        |                                     |            |                                       |                                                                          | Revie    |        |    |
|                           |                                                   |                        |                        |                                     |            |                                       |                                                                          |          |        |    |
|                           |                                                   |                        |                        |                                     |            |                                       |                                                                          |          |        |    |

Select Review Button

| Implementation<br>On behalf of: He |                        |                                                    |                        |                        |                                     |                                            |                                                  | ×                                                                 |
|------------------------------------|------------------------|----------------------------------------------------|------------------------|------------------------|-------------------------------------|--------------------------------------------|--------------------------------------------------|-------------------------------------------------------------------|
|                                    | MSU<br>etsyste         |                                                    | ۵                      | Search                 |                                     |                                            |                                                  | ¢° 🖻 🏮                                                            |
| Enter                              | Time Homie Simpsor     | 1 <b></b>                                          |                        |                        |                                     |                                            |                                                  | A 2 Akerts                                                        |
| Toda                               | > Dec 26, 3            | 2022 – Jan 1, 2023 🗸                               |                        |                        |                                     |                                            | Week * Actions *                                 | Summary                                                           |
|                                    | Mon, 12/26<br>Hours: 0 | Tue, 12/27<br>Hours: 0.25                          | Wed, 12/28<br>Hours: 0 | Thu, 12/29<br>Hours: 0 | Fri, 12/30<br>Hours: 0              | Sat, 12/31<br>Hours: 0                     | Sun, 1/1<br>Hours: 0                             | Dec 26, 2022 - Jan 1,<br>2023                                     |
|                                    |                        | Unmatched Check-in<br>2:41 pm<br>© Needs Attention |                        |                        | Pay date<br>12/01/2022 - 12/15/2022 | Time Period End<br>12/16/2022 - 12/31/2022 | Time Period Lockout *<br>12/16/2022 - 12/31/2022 | Total Hours 0.25<br>Regular 0.25<br>Paid Time Off 0<br>Overtime 0 |
| 7 AM                               |                        |                                                    |                        |                        |                                     |                                            |                                                  |                                                                   |
| 8 AM                               |                        |                                                    |                        |                        |                                     |                                            |                                                  |                                                                   |
| 9 AM                               |                        |                                                    |                        |                        |                                     |                                            |                                                  |                                                                   |
| 10 AM                              |                        |                                                    |                        |                        |                                     |                                            |                                                  |                                                                   |
| 11 AM                              |                        |                                                    |                        |                        |                                     |                                            |                                                  |                                                                   |
| 12 PM                              |                        |                                                    |                        |                        |                                     |                                            |                                                  |                                                                   |
| 1 PM                               |                        |                                                    |                        |                        |                                     |                                            |                                                  |                                                                   |
| 2 PM                               |                        | ,                                                  |                        |                        |                                     |                                            |                                                  |                                                                   |
| 3 PM<br>4 PM                       |                        |                                                    |                        |                        |                                     |                                            |                                                  |                                                                   |
| 4 PM                               |                        |                                                    |                        |                        |                                     |                                            |                                                  |                                                                   |
| 6 PM                               |                        |                                                    |                        |                        |                                     |                                            |                                                  | Review                                                            |
|                                    |                        |                                                    |                        |                        |                                     |                                            |                                                  |                                                                   |

### Confirm your hours for the week

| Implementation<br>On behalf of: He | n - ensedencer#                                                                                                    |                                         |                    |                                        |                    | ×         |
|------------------------------------|----------------------------------------------------------------------------------------------------|-----------------------------------------|--------------------|----------------------------------------|--------------------|-----------|
|                                    | - Andre - Andre | Q Search                                |                    |                                        | с <sup>е</sup> м . | $\otimes$ |
| 9                                  | Submit Time                                                                                                    |                                         |                    |                                        |                    | 0         |
| I certify h                        | hours shown above are a complete and accurate record of the time worked for this reporting period.                                                                                                    | All leave taken and/or taken as compen- | satory time was re | sported and approved by my supervisor. |                    |           |
|                                    | date range will be submitted for approval.                                                                                                    |                                         |                    |                                        |                    |           |
| December                           | r 16 - 31, 2022 : 1.75 Hours                                                                                                    |                                         | Total for De       | ecember 16 – 31, 2022                  |                    |           |
|                                    |                                                                                                    |                                         | Total Hours        | 1.75                                   |                    |           |
|                                    |                                                                                                    |                                         | Regular            | 1.75                                   |                    |           |
|                                    |                                                                                                    |                                         | Paid Time Off      | 0                                      |                    |           |
|                                    |                                                                                                    |                                         | Overtime           | 0                                      |                    |           |
| (                                  | enter your comment :                                                                                                    |                                         |                    |                                        |                    |           |
|                                    |                                                                                                    |                                         |                    |                                        |                    |           |
|                                    |                                                                                                    |                                         |                    |                                        |                    |           |
|                                    |                                                                                                    |                                         |                    |                                        |                    |           |
|                                    |                                                                                                    |                                         |                    |                                        |                    |           |
|                                    |                                                                                                    |                                         |                    |                                        |                    |           |
|                                    |                                                                                                    |                                         |                    |                                        |                    |           |
|                                    |                                                                                                    |                                         |                    |                                        |                    |           |
|                                    |                                                                                                    |                                         |                    |                                        |                    |           |
|                                    | Submit Cancel                                                                                                    |                                         |                    |                                        |                    |           |

To submit your time click submit button. If you are not submitting your timesheet click the cancel button.

|                              |                                                                                            | Search                                              | 6 <sup>0</sup> M                      | 3         |
|------------------------------|--------------------------------------------------------------------------------------------|-----------------------------------------------------|---------------------------------------|-----------|
|                              |                                                                                            |                                                     |                                       | $\otimes$ |
| Submi                        | t Time                                                                                     |                                                     |                                       |           |
| I certify hours shown abo    | ove are a complete and accurate record of the time worked for this reporting period. All I | leave taken and/or taken as compensatory time was r | ported and approved by my supervisor. |           |
| Following date range will be | submitted for approval.                                                                    |                                                     |                                       |           |
| December 16 - 31, 2022 : 1.3 | 75 Hours                                                                                   | Total for De                                        | cember 16 - 31, 2022                  |           |
|                              |                                                                                            | Total Hours                                         | 1.75                                  |           |
|                              |                                                                                            | Regular                                             | 1.75                                  |           |
|                              |                                                                                            | Paid Time Off                                       |                                       |           |
|                              |                                                                                            | Overtime                                            | 0                                     |           |
| enter your com               | iment                                                                                      | 7                                                   |                                       |           |
| enter your com               |                                                                                            |                                                     |                                       |           |
|                              |                                                                                            |                                                     |                                       |           |
|                              |                                                                                            |                                                     |                                       |           |
|                              |                                                                                            |                                                     |                                       |           |
|                              |                                                                                            |                                                     |                                       |           |
|                              |                                                                                            |                                                     |                                       |           |
|                              |                                                                                            |                                                     |                                       |           |
|                              |                                                                                            |                                                     |                                       |           |
|                              |                                                                                            |                                                     |                                       |           |
| Submit                       | Cancel                                                                                     |                                                     |                                       |           |

To return to Workday main screen click the MSU Denver Logo

|                                      |                                                     |      | C                      | Q Search               |                                     |            |                                                                     |                                                                          |           | 4        |       |
|--------------------------------------|-----------------------------------------------------|------|------------------------|------------------------|-------------------------------------|------------|---------------------------------------------------------------------|--------------------------------------------------------------------------|-----------|----------|-------|
| ter Time Homi                        | e Simpson 🚥                                         |      |                        |                        |                                     |            |                                                                     |                                                                          |           | A 11     | X Juu |
| Today 🔿 Dec 26, 2022 – Jan 1, 2023 🗸 |                                                     | 23 🗸 |                        |                        |                                     |            | Default Costing As of End Date                                      | Payroll Costing                                                          |           | ÷        |       |
| Mon, 12/2<br>Hours: 0                | 5 Tue, 12/27                                        |      | Wed, 12/28<br>Hours: 0 | Thu, 12/29<br>Hours: 0 | Fri, 12/30<br>Hours: 0              |            | Position                                                            | Worktag                                                                  | - costing | Percent  | 1,    |
|                                      | Unmatched Check-in<br>2:41pm<br>(1) Needs Attention |      |                        |                        | Pay date<br>12/01/2022 - 12/15/2022 | Tin<br>12/ | Student - Homie Simpson (+)<br>Work Study (Federal) - Homie Simpson | Cost Center: CAVEA<br>Fund: Auxiliary Fund<br>© Location: Auraria Campus |           | 100<br>% | 0.    |
|                                      |                                                     |      |                        |                        |                                     |            |                                                                     | Cost Center: Human R<br>@ Location: Auraria 0                            |           | 100<br>% |       |
|                                      |                                                     |      |                        |                        |                                     |            |                                                                     |                                                                          | v         |          |       |
| м                                    |                                                     |      |                        |                        |                                     |            |                                                                     |                                                                          | •         |          |       |
|                                      |                                                     |      |                        |                        |                                     |            |                                                                     |                                                                          |           |          |       |
| M                                    |                                                     |      |                        |                        |                                     |            |                                                                     |                                                                          |           |          |       |
|                                      |                                                     |      |                        |                        |                                     |            |                                                                     |                                                                          |           |          |       |
|                                      |                                                     |      |                        |                        |                                     |            |                                                                     |                                                                          |           |          |       |
| 5A<br>5A                             |                                                     |      |                        |                        |                                     |            |                                                                     |                                                                          |           |          |       |
| м                                    |                                                     |      |                        |                        |                                     |            |                                                                     |                                                                          |           |          |       |
| м                                    |                                                     |      |                        |                        |                                     |            |                                                                     |                                                                          |           |          |       |
| M<br>M                               |                                                     |      |                        |                        |                                     |            |                                                                     |                                                                          |           |          |       |
| M<br>M<br>M                          |                                                     |      |                        |                        |                                     |            |                                                                     |                                                                          |           |          |       |
| M<br>M                               |                                                     |      |                        |                        |                                     |            |                                                                     |                                                                          |           |          |       |
| M<br>M<br>M<br>M                     |                                                     |      |                        |                        |                                     |            |                                                                     |                                                                          |           |          |       |
| M                                    |                                                     |      |                        |                        |                                     |            |                                                                     |                                                                          |           |          |       |
| M                                    |                                                     |      |                        |                        |                                     |            |                                                                     |                                                                          |           |          |       |
|                                      | p                                                   |      |                        |                        |                                     |            |                                                                     |                                                                          |           |          |       |
| M<br>M<br>M                          | ,                                                   |      |                        |                        |                                     |            |                                                                     |                                                                          |           |          |       |
|                                      |                                                     |      |                        |                        |                                     |            |                                                                     |                                                                          |           |          |       |